# Chapter 8: Multivariate Analysis and Repeated Measures

**Multivariate** -- More than one dependent variable at once. Why do it? Primarily because if you do parallel analyses on lots of outcome measures, the probability of getting significant results just by chance will definitely exceed the apparent å = 0.05 level. It is also possible in principle to detect results from a multivariate analysis that are not significant at the univariate level.

The simplest way to do multivariate analysis is to do a univariate analysis on each dependent variable separately, and apply a Bonferroni correction. The disadvantage is that testing this way is less powerful than doing it with real multivariate tests.

Another advantage of a true multivariate analysis is that it can "notice" things missed by several Bonferroni-corrected univariate analyses, because ...

Under the surface, a classical multivariate analysis involves the construction of the unique linear combination of the dependent variables that shows the strongest relationship (in the sense explaining the remaining variation) with the independent variables.

The linear combination in question is called the first **canonical variate** or **canonical variable**.

The number of canonical variables equals the number of dependent variables (or IVs, whichever is fewer).

The canonical variables are all uncorrelated with each other. The second one is constructed so that it has as strong a relationship as possible to the independent variables -- subject to the constraint that it have zero correlation with the first one, and so on.

This why it is not optimal to do a principal components analysis (or factor analysis) on a set of dependent variables, and then treat the components (or factor scores) as dependent variables. Ordinary multivariate analysis is already doing this, and doing it much better.

#### **Assumptions**

As in the case of univariate analysis, the statistical assumptions of multivariate analysis concern *conditional distributions* — conditional upon various configurations of independent variable  $\mathbf{X}$  values. Here we are talking about the conditional *joint* distribution of several dependent variables observed for each case, say  $Y_1, ..., Y_k$ . These are often described as a "vector" of observations. It may help to think of the collection of DV values for a case as a point in k-dimensional space, and to imagine an arrow pointing from the origin (0, ..., 0) to the point  $(Y_1, ..., Y_k)$ ; the arrow is literally a vector. As I say, this may help. Or it may not.

The classical assumptions of multivariate analysis depend on the covariance. The population covariance between  $Y_2$  and  $Y_4$  is denoted defined by  $\S_{2,4} = \mathfrak{P}^{\circ} \S_2 \ \S_4$ , where

 $\S_2$  is the population standard deviation of  $Y_2$ ,  $\S_4$  is the population standard deviation of  $Y_4$ , and is the population correlation between  $Y_2$  and  $Y_4$  (that's the Greek letter rho).

The population covariance can be estimated by the sample covariance, defined in a parallel way by  $s_{2,4} = r s_2 s_4$ , where  $s_2$  and  $s_4$  are the sample standard deviations and r is the Pearson correlation coefficient.

Whether we are talking about population parameters or sample statistics, it is clear that zero covariance means zero correlation and vice versa.

We will use  $\Sigma$  (the capital Greek letter sigma) to stand for the population **variance-covariance matrix**. This is a k by k rectangular array of numbers with variances on the main diagonal, and covariances on the off-diagonals. For 4 dependent variables it would look like this:

$$\Sigma = \begin{bmatrix} \sigma_1^2 & \sigma_{1,2} & \sigma_{1,3} & \sigma_{1,4} \\ \sigma_{1,2} & \sigma_2^2 & \sigma_{2,3} & \sigma_{2,4} \\ \sigma_{1,3} & \sigma_{2,3} & \sigma_3^2 & \sigma_{3,4} \\ \sigma_{1,4} & \sigma_{2,4} & \sigma_{3,4} & \sigma_4^2 \end{bmatrix}$$

With this background, the assumptions of classical multivariate analysis are that (conditional on the X values)

Sample vectors  $\mathbf{Y} = (Y_1, ..., Y_k)$  represent **independent observations** for different cases.

Each conditional distribution is multivariate normal.

Each conditional distribution has the same population variancecovariance matrix Í.

These assumptions are directly parallel to those of classical univariate regression. Also parallel to univariate analysis is a linear model for each population mean (now we have k of them).

$$\begin{split} \boldsymbol{E[Y|x]} &= \begin{bmatrix} \mu_1 \\ \mu_2 \\ \vdots \\ \mu_k \end{bmatrix} = \begin{bmatrix} E[Y_1|x] \\ E[Y_2|x] \\ \vdots \\ E[Y_k|x] \end{bmatrix} = \begin{bmatrix} \beta_{0,1} + \beta_{1,1}x_1 + \cdots + \beta_{p-1,1}x_{p-1} \\ \beta_{0,2} + \beta_{1,2}x_1 + \cdots + \beta_{p-1,2}x_{p-1} \\ \vdots \\ \beta_{0,k} + \beta_{1,k}x_1 + \cdots + \beta_{p-1,k}x_{p-1} \end{bmatrix} \end{split}$$

There are **k** different sets of regression coefficients -- one for each dependent variable.

There is only **one set of independent variables** -- the same for each DV. Dummy variables, interactions etc. are exactly as in univariate regression.

**Estimation**: The least squares estimates of those doubly-subscripted betas are **exactly what one would get from k separate univariate analyses**. Since the estimated regression coefficients are the same, so are the Yô values and so are the residuals. All methods for univariate residual analysis apply.

Only the tests and confidence intervals (probability statements) are different for univariate and multivariate analysis.

**Testing**: In univariate analysis, different standard methods for deriving tests (these are hidden from you) all point to Fisher's F test. In multivariate analysis there are four major test statistics, **Wilks' Lambda**, **Pillai's Trace**, **the Hotelling-Lawley Trace**, and **Roy's Greatest Root**.

When there is only one dependent variable, these are all equivalent to F. When there is more than one DV they are all about equally "good" (in any reasonable sense), and conclusions from them generally agree -- but not always. Sometimes one will designate a finding as significant and another will not. In this case you

have borderline results and there is no conventional way out of the dilemma.

The four multivariate test statistics all have F approximations that are used by SAS and other stat packages to compute p-values. Tables are available in textbooks on multivariate analysis. For the first three tests (Wilks' Lambda, Pillai's Trace and the Hotelling-Lawley Trace), the F approximations are very good. For Roy's greatest root the F approximation is lousy. This is a problem with the cheap method for getting p-values, not with the test itself. One can always use tables.

When a multivariate test is significant, many people then follow up with ordinary univariate tests to see "which dependent variable the results came from." This is a reasonable exploratory strategy. More conservative is to follow up with Bonferroni-corrected univariate tests. When you do this, however, there is no guarantee that any of the Bonferroni-corrected tests will be significant.

It is also possible, and in some ways very appealing, to follow up a significant multivariate test with Scheffée tests. For example, Scheffe follow-ups to a significant one-way multivariate ANOVA would include adjusted versions of all the corresponding univariate one-way ANOVAs, all multivariate pairwise comparisons, all univariate pairwise comparisons, and lots of other possibilities — all simultaneously protected at the 0.05 level.

You can also try interpret a significant multivariate effect by looking at the canonical variates, but there is no guarantee they will make sense.

In the following example, cases are hospitals in 4 different regions of the U.S.. The hospitals either have a medical school affiliation or no variables are average length of time a patient stays at the risk — the estimated probability that a patent will acquire to what he or she caame in with. We will analyze these data multivariate analysis of variance.

The glm output starts with full univariate output for each I effect tested) some multivariate output you ignore,

General Linear Models Procedure Multivariate Analysis of Variance

Characteristic Roots and Vectors of: E Inverse \* H, where H = Type III SS&CP Matrix for REGION E = Error SS&CP Matrix

| V'EV=1   | Vector | Characteristic | Percent | Characteristic Root |
|----------|--------|----------------|---------|---------------------|
| STAY     |        | INFRISK        |         | Root                |
| 06067199 | 0.0    | -0.00263408    | 95.46   | 0.14830859          |
| 03251114 | -0.0   | 0.08806967     | 4.54    | 0.00705986          |

Followed by the interesting part.

Manova Test Criteria and F Approximations for
the Hypothesis of no Overall REGION Effect
H = Type III SS&CP Matrix for REGION E = Error SS&CP Matrix

|                        | S=2 M=0    | N=51   |        |        |        |
|------------------------|------------|--------|--------|--------|--------|
| Statistic              | Value      | F      | Num DF | Den DF | Pr > F |
| Wilks' Lambda          | 0.86474110 | 2.6127 | 6      | 208    | 0.0183 |
| Pillai's Trace         | 0.13616432 | 2.5570 | 6      | 210    | 0.0207 |
| Hotelling-Lawley Trace | 0.15536845 | 2.6672 | 6      | 206    | 0.0163 |
| Roy's Greatest Root    | 0.14830859 | 5.1908 | 3      | 105    | 0.0022 |

NOTE: F Statistic for Roy's Greatest Root is an upper bound.

NOTE: F Statistic for Wilks' Lambda is exact.

. . .

Manova Test Criteria and Exact F Statistics for
the Hypothesis of no Overall MEDSCHL Effect
H = Type III SS&CP Matrix for MEDSCHL E = Error SS&CP Matrix

|                        | S=1 M=0    | N=51   |        |        |        |
|------------------------|------------|--------|--------|--------|--------|
| Statistic              | Value      | F      | Num DF | Den DF | Pr > F |
| Wilks' Lambda          | 0.92228611 | 4.3816 | 2      | 104    | 0.0149 |
| Pillai's Trace         | 0.07771389 | 4.3816 | 2      | 104    | 0.0149 |
| Hotelling-Lawley Trace | 0.08426224 | 4.3816 | 2      | 104    | 0.0149 |
| Roy's Greatest Root    | 0.08426224 | 4.3816 | 2      | 104    | 0.0149 |

NOTE: F Statistic for Roy's Greatest Root is an upper bound.

. . .

Manova Test Criteria and F Approximations for
the Hypothesis of no Overall REGION\*MEDSCHL Effect
H = Type III SS&CP Matrix for REGION\*MEDSCHL E = Error SS&CP Matrix

|                        | S=2 M=0    | N=51   |        |        |        |
|------------------------|------------|--------|--------|--------|--------|
| Statistic              | Value      | F      | Num DF | Den DF | Pr > F |
| Wilks' Lambda          | 0.95784589 | 0.7546 | 6      | 208    | 0.6064 |
| Pillai's Trace         | 0.04228179 | 0.7559 | 6      | 210    | 0.6054 |
| Hotelling-Lawley Trace | 0.04387599 | 0.7532 | 6      | 206    | 0.6075 |
| Roy's Greatest Root    | 0.04059215 | 1.4207 | 3      | 105    | 0.2409 |
|                        |            |        |        |        |        |

NOTE: F Statistic for Roy's Greatest Root is an upper bound.
NOTE: F Statistic for Wilks' Lambda is exact.

Remember the output started with the univariate analyses. We here (out of order) -- just Type III SS, because that's paratests. We are tracking down the significant multivariate ef Medical School Affiliation. Using Bonferroni correction mea  $p^{\circ} < 0.025$ .

Dependent Variable: INFRISK prob of acquiring infection in hospital

| Source             | DF        | Type III SS      | Mean Square    | F Value | Pr > F |
|--------------------|-----------|------------------|----------------|---------|--------|
| REGION             | 3         | 6.61078342       | 2.20359447     | 1.35    | 0.2623 |
| MEDSCHL            | 1         | 6.64999500       | 6.64999500     | 4.07    | 0.0461 |
| REGION*MEDSCHL     | 3         | 5.32149160       | 1.77383053     | 1.09    | 0.3581 |
| Donardont Variable | • CMAV OT | longth of hognit | -ol atom in do | ***     |        |

Dependent Variable: STAY av length of hospital stay, in days

| Source         | DF | Type III SS | Mean Square | F Value | Pr > F |
|----------------|----|-------------|-------------|---------|--------|
| REGION         | 3  | 41.61422755 | 13.87140918 | 5.19    | 0.0022 |
| MEDSCHL        | 1  | 22.49593643 | 22.49593643 | 8.41    | 0.0045 |
| REGION*MEDSCHL | 3  | 0.92295998  | 0.30765333  | 0.12    | 0.9511 |

We conclude that the multivariate effect comes from a univar between the IVs and stay. Question: If this is what we wer end, why do a multivariate analysis at all? Why not just tw with a Bonferroni correction?

The command file senicmv96a.sas continues as follows;

```
/* Now do it with proc reg. Syntax is the same, except list more
    than one dependent variable, and say "mtest" instead of "test." */
proc reg;
    model infrisk stay = reg1-reg3 ms1 mr1-mr3;
    regtest: mtest reg1=reg2=reg3=0;
    mstest: mtest ms1=0;
    m_by_r: mtest mr1=mr2=mr3=0;
```

This gives us exactly the same results we got from proc glm. multivariate analysis of variance is just a special case of you can do it either way. Proc reg can give more control of the cost of setting up your own dummy variables.

## Repeated measures

In certain kinds of experimental research, it is common to comeasurements of a variable from the same individual at several different points in time. Usually it is unrealistic to assume that observations are uncorrelated, and it is very desirable to be correlations into the statistical model.

Sometimes, an individual (in some combination of experimental measured under essentially the same conditions at several di In that case we will say that time is a within-subjects factoror, subject contributes data at more than one value of the IV "t experiences only one value of an IV, it is called a between s

.Sometimes, an individual (in some combination of other expe conditions) experiences more than one experimental treatment judging the same stimuli under different background noise le order of presentation of different noise levels would be cou time and noise level are unrelated (not confounded). Here n within-subjects factor. The same study can definitely have within-subjects factor and more than one between subjects fa

The <u>meaning</u> of main effects and interactions, as well as the presentation, is the same for within and between subjects fa

We will discuss three methods for analyzing repeated measure that is convenient but not historically chronological they a

- 1. The multivariate approach.
- 2. The classical univariate approach.
- 3. The covariance structure approach.

#### The multivariate approach to repeated measures

First, note that any of the 3 methods can be multivariate, i dependent variables can be measured at more than one time po with the simpler case in which a single dependent variable i subject on several different occasions.

The basis of the multivariate approach to repeated measures is that the di measurements conducted on each individual should be considered as multiple dependent variables.

If there are k dependent variables, regular multivariate and analysis of up to k linear combinations of those DVs, *instea* dependent variables.

The multivariate approach to repeated measures sets up those to be *meaningful* in terms of representing the repeated measures.

For example, suppose that men and women in 3 different age g their ability to detect a signal under 5 different levels of There are 10 women and 10 men in each age group for a total presentation of noise levels is randomized for each subject, themselves are tested in random order. This is a three-fact sex are between subjects factors, and noise level is a within

Now construct 5 linear combinations of the Y's, as follows.

$$W_1 = (Y_1 + Y_2 + Y_3 + Y_4 + Y_5) / 5E(W_1) = (_1 + _2 + _3 + _4 + _5) / 5$$
 $W_2 = Y_1 - Y_2$ 
 $E(W_2) = __1 - _2$ 
 $W_3 = Y_2 - Y_3$ 
 $E(W_3) = __2 - _3$ 
 $W_4 = Y_3 - Y_4$ 
 $E(W_4) = __3 - _4$ 
 $E(W_5) = __4 - _5$ 

All the population means are of course conditional on the va independent variables. We will adopt a linear model for ea multivariate setup. In this case the independent variables linear combinations of "'s) are dummy variables for the cate variables sex & age, and the product terms for their interactions.

Between-subjects effects: The main effects for age and sex, and sex interaction, are just analyses conducted as usual on a s of the DVs, that is, on  $W_1$ . This is what we want; we are ju within-subject values.

Within-subject effects: Suppose that (for each configuration of

$$E(W_2) = E(W_3) = E(W_4) = E(W_5) = 0$$
  
This means  $1 = 2$ ,  $2 = 3$ ,  $3 = 4$ ,  $4 = 5$ .

That is, there is no difference among noise level means, i.e the within-subjects factor.

Interactions of between and within-subjects factors are betweensubjects effects tested simultaneously on the dependent variables representing differences among within-subject values -- W<sub>2</sub> through  $W_5$  in this case. For example, a significant sex difference means that the pattern of differences in mean discrimination different for males and females. Conceptually, this is exactinteraction.

Similarly, a sex by age interaction on  $W_2$  through  $W_5$  simultant the pattern of differences in mean discrimination among noise special combinations of age and sex -- a three-way (age by sinteraction.

Note: There is nothing in this discussion that limits us to categorical independent variables. Thus, multiple regressio measures is completely reasonable and presents no special discussion.

Here is noise.dat. Order of vars is ident, interest, sex, age, noise level, time noise level pre

```
esc> less noise.dat
  1 2.5 1 2 1 4 50.7
  1 2.5 1 2 2 1 27.4
    2.5 1 2 3 3 39.1
  1 2.5 1 2 4 2 37.5
  1 2.5 1 2 5 5 35.4
  2 1.9 1 2 1 3 40.3
  2 1.9 1 2 2 1 30.1
  2 1.9 1 2 3 5 38.9
  2 1.9 1 2 4 2 31.9
  2 1.9 1 2 5 4 31.6
  3 1.8 1 3 1 2 39.0
  3 1.8 1 3 2 5 39.1
  3 1.8 1 3 3 4 35.3
  3 1.8 1 3 4 3 34.8
  3 1.8 1 3 5 1 15.4
  4 2.2 0 1 1 2 41.5
  4 2.2 0 1 2 4 42.5
/******* noise96a.sas **************/
options linesize=79 pagesize=250;
title 'Repeated measures on Noise data: Multivariate approach';
```

proc format;

value sexfmt 0 = 'Male' 1 = 'Female';

```
data loud;
       infile 'noise.dat'; /* Multivariate data read */
      input ident interest sex age noise1 time1 discrim1
             ident2 inter2 sex2 age2 noise2 time2 discrim2 ident3 inter3 sex3 age3 noise3 time3 discrim3 ident4 inter4 sex4 age4 noise4 time4 discrim4 ident5 inter5 sex5 age5 noise5 time5 discrim5;
      format sex sex2-sex5 sexfmt.;
      /* noise1 = 1, ... noise5 = 5. time1 = time noise 1 presented etc.
          ident, interest, sex & age are identical on each line */
      label interest = 'Interest in topic (politics)';
proc glm;
      class age sex;
      model discrim1-discrim5 = age | sex;
      repeated noise profile/ short summary;
```

First we get univariate analyses of discrim1-discrim5 -- not vars yet. Then,

> General Linear Models Procedure Repeated Measures Analysis of Variance Repeated Measures Level Information

| Dependent Variabl | e DISCRIMI | DISCRIM2 | DISCRIM3 | DISCRIM4 | DISCRIM5 |
|-------------------|------------|----------|----------|----------|----------|
| Level of NOIS     | SE 1       | 2        | 3        | 4        | 5        |

Manova Test Criteria and Exact F Statistics for the Hypothesis of no NOISE Effect H = Type III SS&CP Matrix for NOISE E = Error SS&CP Matrix

|                        | S=1 M=1    | N=24.5  |        |        |        |
|------------------------|------------|---------|--------|--------|--------|
| Statistic              | Value      | F       | Num DF | Den DF | Pr > F |
| Wilks' Lambda          | 0.45363698 | 15.3562 | 4      | 51     | 0.0001 |
| Pillai's Trace         | 0.54636302 | 15.3562 | 4      | 51     | 0.0001 |
| Hotelling-Lawley Trace | 1.20440581 | 15.3562 | 4      | 51     | 0.0001 |
| Roy's Greatest Root    | 1.20440581 | 15.3562 | 4      | 51     | 0.0001 |

Manova Test Criteria and F Approximations for the Hypothesis of no NOISE\*AGE Effect H = Type III SS&CP Matrix for NOISE\*AGE E = Error SS&CP Matrix

> S=2 M=0.5 N=24.5

| Statistic              | Value      | F      | Num DF | Den DF | Pr > F |
|------------------------|------------|--------|--------|--------|--------|
| Wilks' Lambda          | 0.84653930 | 1.1076 | 8      | 102    | 0.3645 |
| Pillai's Trace         | 0.15589959 | 1.0990 | 8      | 104    | 0.3700 |
| Hotelling-Lawley Trace | 0.17839904 | 1.1150 | 8      | 100    | 0.3597 |
| Roy's Greatest Root    | 0.16044230 | 2.0857 | 4      | 52     | 0.0960 |

NOTE: F Statistic for Roy's Greatest Root is an upper bound.
NOTE: F Statistic for Wilks' Lambda is exact.

Manova Test Criteria and Exact F Statistics for
the Hypothesis of no NOISE\*SEX Effect
H = Type III SS&CP Matrix for NOISE\*SEX E = Error SS&CP Matrix

S=1 M=1N = 24.5Statistic Value F Num DF Den DF Pr > F Wilks' Lambda 0.93816131 0.8404 51 0.5060 Pillai's Trace 0.06183869 0.8404 4 51 0.5060 0.06591477 0.8404 51 0.5060 Hotelling-Lawley Trace 4 Roy's Greatest Root 0.06591477 0.8404 51 0.5060

Manova Test Criteria and F Approximations for
the Hypothesis of no NOISE\*AGE\*SEX Effect
H = Type III SS&CP Matrix for NOISE\*AGE\*SEX E = Error SS&CP Matrix

|                        | S=2     | M=0.5 | N=24.5 |        |        |        |
|------------------------|---------|-------|--------|--------|--------|--------|
| Statistic              | Valı    | ıe    | F      | Num DF | Den DF | Pr > F |
| Wilks' Lambda          | 0.84817 | 7732  | 1.0942 | 8      | 102    | 0.3735 |
| Pillai's Trace         | 0.15679 | 252   | 1.1058 | 8      | 104    | 0.3654 |
| Hotelling-Lawley Trace | 0.17313 | 3932  | 1.0821 | 8      | 100    | 0.3819 |
| Roy's Greatest Root    | 0.12700 | 316   | 1.6510 | 4      | 52     | 0.1755 |

NOTE: F Statistic for Roy's Greatest Root is an upper bound.
NOTE: F Statistic for Wilks' Lambda is exact.

#### General Linear Models Procedure Repeated Measures Analysis of Variance Tests of Hypotheses for Between Subjects Effects

| Source  | DF | Type III SS | Mean Square | F Value | Pr > F |
|---------|----|-------------|-------------|---------|--------|
| AGE     | 2  | 1751.814067 | 875.907033  | 5.35    | 0.0076 |
| SEX     | 1  | 77.419200   | 77.419200   | 0.47    | 0.4946 |
| AGE*SEX | 2  | 121.790600  | 60.895300   | 0.37    | 0.6911 |
| Error   | 54 | 8839.288800 | 163.690533  |         |        |

Then we are given "Univariate Tests of Hypotheses for Within We will discuss these later. After that in the 1st file, ..

Repeated measures on Noise data: Multivariate approach

General Linear Models Procedure Repeated Measures Analysis of Variance Analysis of Variance of Contrast Variables

NOISE.N represents the nth successive difference in NOISE

Contrast Variable: NOISE.1

| Source             | DF      | Type III SS   | Mean Square  | F Value | Pr > F |
|--------------------|---------|---------------|--------------|---------|--------|
| MEAN               | 1       | 537.00416667  | 537.00416667 | 5.40    | 0.0239 |
| AGE                | 2       | 10.92133333   | 5.46066667   | 0.05    | 0.9466 |
| SEX                | 1       | 45.93750000   | 45.93750000  | 0.46    | 0.4996 |
| AGE*SEX            | 2       | 83.67600000   | 41.83800000  | 0.42    | 0.6587 |
| Error              | 54      | 5370.09100000 | 99.44612963  |         |        |
| Contrast Variable: | NOISE.2 |               |              |         |        |
| Source             | DF      | Type III SS   | Mean Square  | F Value | Pr > F |
| MEAN               | 1       | 140.14816667  | 140.14816667 | 1.36    | 0.2489 |
| AGE                | 2       | 106.89233333  | 53.44616667  | 0.52    | 0.5985 |
| SEX                | 1       | 33.90016667   | 33.90016667  | 0.33    | 0.5688 |
| AGE*SEX            | 2       | 159.32233333  | 79.66116667  | 0.77    | 0.4670 |
| Error              | 54      | 5569.94700000 | 103.14716667 |         |        |

| Contrast Variable: | NOISE.3 |               |              |         |        |
|--------------------|---------|---------------|--------------|---------|--------|
| Source             | DF      | Type III SS   | Mean Square  | F Value | Pr > F |
| MEAN               | 1       | 50.41666667   | 50.41666667  | 0.72    | 0.4012 |
| AGE                | 2       | 56.40633333   | 28.20316667  | 0.40    | 0.6720 |
| SEX                | 1       | 195.84266667  | 195.84266667 | 2.78    | 0.1012 |
| AGE*SEX            | 2       | 152.63633333  | 76.31816667  | 1.08    | 0.3456 |
| Error              | 54      | 3802.61800000 | 70.41885185  |         |        |
| Contrast Variable: | NOISE.4 |               |              |         |        |
| Source             | DF      | Type III SS   | Mean Square  | F Value | Pr > F |
| MEAN               | 1       | 518.61600000  | 518.61600000 | 7.77    | 0.0073 |
| AGE                | 2       | 449.45100000  | 224.72550000 | 3.37    | 0.0418 |
| SEX                | 1       | 69.55266667   | 69.55266667  | 1.04    | 0.3118 |
| AGE*SEX            | 2       | 190.97433333  | 95.48716667  | 1.43    | 0.2479 |
| Error              | 54      | 3602.36600000 | 66.71048148  |         |        |

## The classical univariate approach to repeated measures

The univariate approach to repeated measures is chronologica can be derived in a clever way from the multivariate tests i subjects factors. It's what you get at the end of the defauthe analysis of transformed variables, which you have to req

General Linear Models Procedure
Repeated Measures Analysis of Variance
Univariate Tests of Hypotheses for Within Subject Effects

| Source: | NOISE         |              |         |        |        |        |
|---------|---------------|--------------|---------|--------|--------|--------|
|         |               |              |         |        | Adj    | Pr > F |
| DF      | Type III SS   | Mean Square  | F Value | Pr > F | G - G  | H - F  |
| 4       | 2289.31400000 | 572.32850000 | 14.12   | 0.0001 | 0.0001 | 0.0001 |
|         |               |              |         |        |        |        |
| Source: | NOISE*AGE     |              |         |        |        |        |
|         |               |              |         |        | Adj    | Pr > F |
| DF      | Type III SS   | Mean Square  | F Value | Pr > F | G - G  | H - F  |
| 8       | 334.42960000  | 41.80370000  | 1.03    | 0.4134 | 0.4121 | 0.4134 |
|         |               |              |         |        |        |        |

#### (The adj. G - G business will be explained later)

Source: NOISE\*SEX

Adj Pr > F

DF Type III SS Mean Square F Value Pr > F G - G H - F

4 142.42280000 35.60570000 0.88 0.4777 0.4722 0.4777

Source: NOISE\*AGE\*SEX

Source: Error(NOISE)

DF Type III SS Mean Square 216 8755.83320000 40.53626481

To explain the classical univariate approach to repeated mea about random effects and nested designs.

Nested effects. Suppose a company runs computer training schoo different cities. One of the cities has 2 schools, the seconthe third city also has 3 schools. In each school, 4 instruevaluation (students' knowledge is measured somehow).

There are three factors in this study, city, school and inst is of course only in one city, and let's also say that an in one school. We say that school is *nested* within city, and is within school. There is a good dummy variable coding scheme designs, but we'll skip it. Proc glm uses the syntax

model learn = city school(city) instr(school);
Designs can have some factors that are nested, and others th
called "crossed"). The patterns can be complex, and the des
useful, very relevant to certain types of research.

Random effects. The models we have been dealing with until now included only fixed effects. In a random effects model, the independent variable represent a random sample from some

population of values. In the computer school example, if instru designated for inclusion in the study, instructor would be a comparing Chris to Pat). If they were randomly sampled from instructors (this is a big company), instructor would be a model that contains both fixed and random effects is called

Significance tests in random and mixed models use F statistic denominator is not always MSE, as it is for purely fixed eff Sometimes it is an interaction term. Choosing the right erromodels can be complicated job, guided by expected values of (SS/df) terms; these are called expected mean squares. Some right error term and certain hypotheses are untestable with Fortunately the whole process can be automated, and SAS does When the design is unbalanced, usually none of the error terms is useful, and the expected mean squares approach breaks down.

Random effects, like fixed effects, can either be nested or logic of the design. An interesting case of nested and pure provided by sub-sampling. For example, we take a random sampl from each town we select a random sample of households, and household we select a random sample of individuals to test, question.

In such cases the population variance of the DV can truly be pieces — the variance due to towns, the variance due to hou and the variance due to individuals within households. These variance can be estimated, and they are, by a program called specialized tool for just exactly this design. All effects nested within the preceding one.

Another example: Suppose we are studying waste water treatm the porosity of "flocks," nasty little pieces of something f randomly select a sample of flocks, and then cut each one up We then randomly select a sample of slices (called "sections look at it under a microscope, and assign a number represent (how much empty space there is in a designated region of the independent variables are flock and section. The research q section is explaining a significant amount of the variance if not, we can use just one section per flock, and save cons expense.

The SAS syntax for this would be

```
proc sort; by flock section; /* Data must be sorted */
proc nested;
    class flock section;
    var por;
```

The F tests on the output are easy to locate. The last colu of total") is estimated percent of total variance due to the to  $R^2$ , but not the same. To include a covariate (say "windo var window por; instead of var por;. You'll get an analysis window as the covariate (which is what you want) and an analypor as the covariate (which you should ignore).

Anyway, the classical univariate approach to repeated measures is to treat "subjects" as a random effect that is nested within the between-subjects factors, and which does not interact with any other factors.

Interactions between subjects and various factors may be for actually these are error terms; they are not tested.

In the noise level example, we could do

```
/************* noise96b.sas ****************
options linesize=79 pagesize=250;
title 'Repeated measures on Noise data: Univariate approach';
proc format; value sexfmt 0 = 'Male' 1 = 'Female';

data loud;
   infile 'noise.dat'; /* Univariate data read */
   input ident interest sex age noise time discrim;
   format sex sexfmt.;
   label interest = 'Interest in topic (politics)'
        time = 'Order of presenting noise level';

proc glm;
   class age sex noise ident;
   model discrim = ident(age*sex) age|sex|noise;
   random ident(age*sex) / test;
```

**Notice the univariate data read!** We are assuming n = number of observations, not number of cases.

The results are identical to the univariate output produced multivariate approach to repeated measures -- if you know where the produced multivariate approach to repeated measures -- if you know where the produced measures -- if you know where the produced measures -- if you know where the produced measures -- if you know where the produced measures -- if you know where the produced multivariate approach to repeated measures -- if you know where the produced multivariate approach to repeated measures -- if you know where the produced multivariate approach to repeated measures -- if you know where the produced multivariate approach to repeated measures -- if you know where the produced multivariate approach to repeated measures -- if you know where the produced measures -- if you know where the produced measures -- if you know where the produced measures -- if you know where the produced measures -- if you know where the produced measures -- if you know where the produced measures -- if you know where the produced measures -- if you know where the produced measures -- if you know where the produced measures -- if you know where the produced measures -- if you know where the produced measures -- if you know where -- if you know where -- if you know wh

The overall test, and tests associated with Type I & Type II

There are expected mean squares, which you should probably i

There are also repeated warnings that "This test assumes one or other fixed effects are zero." SAS is buying testability of the by assuming that you're only interested in an effect if all interactions involving the effect are absent.

Why do it this way at all? Time-varying covariates.

The univariate approach to repeated measures has some real v

Because n = the number of observations rather than the number possible to have more parameters in a model than cases, or  $\varepsilon$  measurements than cases. In this situation the multivariate up.

(Statistical methods should not be a Procrustean bed.)

The univariate approach may assume n is the number of observ not assume those observations are independent. In fact, the come from the same subject are assumed to be correlated, as

The "random effect" for subjects is a little piece of random of an individual. We think of it as random because the individual sampled from a population. If, theoretically, the only reas measurements from a case are correlated is that each one is little piece of under-performance or over-performance, the represents a very good model.

The "random effect for a subject" idea implies a variance-content the DVs (say  $Y_1, \ldots, Y_4$ ) with a compound symmetry structure.

$$\sum = \begin{bmatrix} \sigma^{2} + \sigma_{1} & \sigma_{1} & \sigma_{1} & \sigma_{1} \\ \sigma_{1} & \sigma^{2} + \sigma_{1} & \sigma_{1} & \sigma_{1} \\ \sigma_{1} & \sigma_{1} & \sigma^{2} + \sigma_{1} & \sigma_{1} \\ \sigma_{1} & \sigma_{1} & \sigma_{1} & \sigma^{2} + \sigma_{1} \end{bmatrix}$$

Actually, compound symmetry is sufficient but not necessary repeated F tests to be valid. All that's necessary is "sphe the covariances of all differences among Y's within a case a

Another virtue of the univariate approach is that it allows covariates. Standard multivariate analysis has the same X v dependent variable.

Now some weak points of the classical univariate approach:

The model is good if the *only* reason for correlation among to measures is that one little piece of individuality added to subject. However, if there are other sources of covariation measures (like learning, or fatigue, or memory of past performuch chance rejection of the null hypothesis. In this case approach, with its unknown variance-covariance matrix, is more

Even more conservative (overly so, if the assumptions of the approach are met) is the Greenhouse-Geisser correction, whic the problem by reducing the error degrees of freedom.

If the design is unbalanced (non-proportional n's), the "F-t univariate approach do not have an F distribution (even if a assumptions are satisfied), and it is unclear what they mean

Like the multivariate approach, the univariate approach to r analysis throws out a case if any of the observations are mi say "mean substitution?" Oh no!)

The univariate approach has real trouble with unequally spac with very natural and high quality data sets where (probably of observations are collected for each individual.

#### The covariance structure approach to repeated measures.

In the covariance structure approach, the data are set up to manner, and one of the variables is a case identification, w determine which observations of a variable come from the sam data lines from the same case should be adjacent in the file

Instead of assuming independence or inducing compound symmet: subjects by random effects assumptions, one directly specifies the of the covariance matrix of the observations that come from the same subject.

The following present no problem at all:

Time-varying covariates (categorical, too)
Unbalanced designs
Unequally spaced observations\*

Missing or unequal numbers of observations within sul More variables than subjects (but not more parameter

It's implemented with SAS proc mixed. Only SAS seems to have

- Lots of different covariance structures are possible compound symmetry and unknown.
- A good number of powerful features will not be discu
- Everything's still assumed multivariate normal.

<sup>\*</sup> Provided this is unrelated to the variable being repeatedl the DV is how sick a person is, and the data might be missin is too sick to be tested, there is a serious problem.

```
/******* noise96c.sas ***************/
options linesize=79 pagesize=250;
title 'Repeated measures on Noise data: Cov Struct Approach';
proc format;
            value sexfmt 0 = 'Male' 1 = 'Female';
data loud;
    infile 'noise.dat'; /* Univariate data read */
    input ident interest sex age noise time discrim;
    format sex sexfmt.;
    label interest = 'Interest in topic (politics)'
          time = 'Order of presenting noise level';
proc mixed method = ml;
    class age sex noise;
    model discrim = age|sex|noise;
    repeated / type = un subject = ident r;
    1smeans age noise;
proc mixed method = ml;
    class age sex noise;
    model discrim = age|sex|noise;
    repeated / type = cs subject = ident r;
```

#### Now part of noise95c.lst

The MIXED Procedure

Class Level Information

| Class | revers | Values      |
|-------|--------|-------------|
|       |        |             |
| AGE   | 3      | 1 2 3       |
| SEX   | 2      | Female Male |
| NOISE | 5      | 1 2 3 4 5   |

ML Estimation Iteration History

| Iteration | Evaluations | Objective    | Criterion  |
|-----------|-------------|--------------|------------|
| 0         | 1           | 1521.4783527 |            |
| 1         | 1           | 1453.7299937 | 0.00000000 |

Convergence criteria met.

R Matrix for Subject 1

| Row | COL1        | COL2        | COL3        | COL4        | COL5        |
|-----|-------------|-------------|-------------|-------------|-------------|
| 1   | 54.07988333 | 17.08300000 | 21.38658333 | 17.91785000 | 24.27668333 |
| 2   | 17.08300000 | 69.58763333 | 15.56748333 | 29.98861667 | 21.71448333 |
| 3   | 21.38658333 | 15.56748333 | 54.37978333 | 25.15906667 | 21.00126667 |
| 4   | 17.91785000 | 29.98861667 | 25.15906667 | 59.31531667 | 27.58265000 |
| 5   | 24.27668333 | 21.71448333 | 21.00126667 | 27.58265000 | 55.88941667 |

#### Covariance Parameter Estimates (MLE)

| Cov Parm     | Estimate    | Std Error   | Z    | Pr >  Z |
|--------------|-------------|-------------|------|---------|
| DIAG UN(1,1) | 54.07988333 | 9.87359067  | 5.48 | 0.0001  |
| UN(2,1)      | 17.08300000 | 8.22102992  | 2.08 | 0.0377  |
| UN(2,2)      | 69.58763333 | 12.70490550 | 5.48 | 0.0001  |
| UN(3,1)      | 21.38658333 | 7.52577602  | 2.84 | 0.0045  |
| UN(3,2)      | 15.56748333 | 8.19197469  | 1.90 | 0.0574  |
| UN(3,3)      | 54.37978333 | 9.92834467  | 5.48 | 0.0001  |
| UN(4,1)      | 17.91785000 | 7.66900119  | 2.34 | 0.0195  |
| UN(4,2)      | 29.98861667 | 9.15325956  | 3.28 | 0.0011  |
| UN(4,3)      | 25.15906667 | 8.01928166  | 3.14 | 0.0017  |
| UN(4,4)      | 59.31531667 | 10.82944565 | 5.48 | 0.0001  |
| UN(5,1)      | 24.27668333 | 7.75870531  | 3.13 | 0.0018  |
| UN(5,2)      | 21.71448333 | 8.52518917  | 2.55 | 0.0109  |
| UN(5,3)      | 21.00126667 | 7.61610965  | 2.76 | 0.0058  |
| UN(5,4)      | 27.58265000 | 8.24206793  | 3.35 | 0.0008  |
| UN(5,5)      | 55.88941667 | 10.20396474 | 5.48 | 0.0001  |
| Residual     | 1.00000000  | •           |      |         |

#### Model Fitting Information for DISCRIM

| Description                    | Value    |
|--------------------------------|----------|
| Observations                   | 300.0000 |
| Variance Estimate              | 1.0000   |
| Standard Deviation Estimate    | 1.0000   |
| Log Likelihood                 | -1002.55 |
| Akaike's Information Criterion | -1017.55 |
| Schwarz's Bayesian Criterion   | -1045.32 |
| -2 Log Likelihood              | 2005.093 |
| Null Model LRT Chi-Square      | 67.7484  |
| Null Model LRT DF              | 14.0000  |
| Null Model LRT P-Value         | 0.0000   |

Tests of Fixed Effects

| Source        | NDF | DDF | Type III F | Pr > F |
|---------------|-----|-----|------------|--------|
| AGE           | 2   | 54  | 5.95       | 0.0046 |
| SEX           | 1   | 54  | 0.53       | 0.4716 |
| AGE*SEX       | 2   | 54  | 0.41       | 0.6635 |
| NOISE         | 4   | 216 | 18.07      | 0.0001 |
| AGE*NOISE     | 8   | 216 | 1.34       | 0.2260 |
| SEX*NOISE     | 4   | 216 | 0.99       | 0.4146 |
| AGE*SEX*NOISE | 8   | 216 | 1.30       | 0.2455 |

From the multivariate approach we had F = 5.35, p < .001 for 15.36 for noise.

Least Squares Means

| Level   | LSMEAN      | Std Error  | DDF | Т     | Pr >  T |
|---------|-------------|------------|-----|-------|---------|
| AGE 1   | 38.66100000 | 1.21376060 | 54  | 31.85 | 0.0001  |
| AGE 2   | 35.24200000 | 1.21376060 | 54  | 29.04 | 0.0001  |
| AGE 3   | 32.76700000 | 1.21376060 | 54  | 27.00 | 0.0001  |
| NOISE 1 | 39.82166667 | 0.94938474 | 216 | 41.94 | 0.0001  |
| NOISE 2 | 36.83000000 | 1.07693727 | 216 | 34.20 | 0.0001  |
| NOISE 3 | 35.30166667 | 0.95201351 | 216 | 37.08 | 0.0001  |
| NOISE 4 | 34.38500000 | 0.99427793 | 216 | 34.58 | 0.0001  |
| NOISE 5 | 31.44500000 | 0.96513744 | 216 | 32.58 | 0.0001  |

Now for the second mixed run we get the same kind of beginni compound symmetry structure,

Tests of Fixed Effects

| Source        | NDF | DDF | Type III F | Pr > F |
|---------------|-----|-----|------------|--------|
| AGE           | 2   | 54  | 5.95       | 0.0046 |
| SEX           | 1   | 54  | 0.53       | 0.4716 |
| AGE*SEX       | 2   | 54  | 0.41       | 0.6635 |
| NOISE         | 4   | 216 | 15.69      | 0.0001 |
| AGE*NOISE     | 8   | 216 | 1.15       | 0.3338 |
| SEX*NOISE     | 4   | 216 | 0.98       | 0.4215 |
| AGE*SEX*NOISE | 8   | 216 | 1.18       | 0.3096 |

From the univariate approach we had F = 14.12 for noise.

Now proc glm will allow easy examination of residuals no mat you take to repeated measures, provided the data are read in

```
/******* noise96d.sas *************/
options linesize=79 pagesize=60;
title 'Repeated measures on Noise data: Residuals etc.';
             value sexfmt 0 = 'Male' 1 = 'Female';
proc format;
data loud;
    infile 'noise.dat'; /* Univariate data read */
    input ident interest sex age noise time discrim;
    format sex sexfmt.;
    label interest = 'Interest in topic (politics)'
          time = 'Order of presenting noise level';
proc glm;
    class age sex noise;
    model discrim = age|sex|noise;
    output out=resdata predicted=predis residual=resdis;
/* Look at some residuals */
proc sort; by time;
proc univariate plot;
   var resdis; by time;
proc plot;
    plot resdis * (ident interest);
/* Include time */
proc mixed method = ml;
    class age sex noise time;
    model discrim = time age|sex|noise;
    repeated / type = un subject = ident r;
    1smeans time age noise;
```

(Then I generated residuals from this new model using glm, a Nothing.)

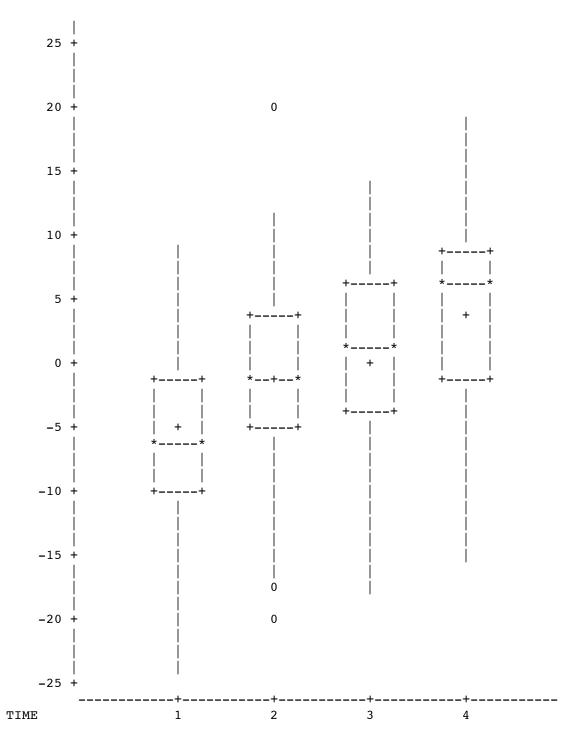

Unfortunately time = 5 wound up on a separate page.

### When time is included the results get stronger but conclusio

Tests of Fixed Effects

| Source        | NDF | DDF | Type III F | Pr > F |
|---------------|-----|-----|------------|--------|
|               |     |     |            |        |
| TIME          | 4   | 266 | 17.67      | 0.0001 |
| AGE           | 2   | 266 | 18.45      | 0.0001 |
| SEX           | 1   | 266 | 1.63       | 0.2027 |
| AGE*SEX       | 2   | 266 | 1.28       | 0.2789 |
| NOISE         | 4   | 266 | 10.95      | 0.0001 |
| AGE*NOISE     | 8   | 266 | 0.51       | 0.8488 |
| SEX*NOISE     | 4   | 266 | 0.44       | 0.7784 |
| AGE*SEX*NOISE | 8   | 266 | 0.74       | 0.6573 |

Least Squares Means

| Level   | LSMEAN      | Std Error  | DDF | T     | Pr >  T |
|---------|-------------|------------|-----|-------|---------|
| mTME 1  | 20 54469242 | 0 01011740 | 266 | 22 10 | 0 0001  |
| TIME 1  | 29.54468242 | 0.91811749 | 266 | 32.18 | 0.0001  |
| TIME 2  | 34.61557451 | 0.91794760 | 266 | 37.71 | 0.0001  |
| TIME 3  | 36.18863723 | 0.92819179 | 266 | 38.99 | 0.0001  |
| TIME 4  | 39.72344496 | 0.91838886 | 266 | 43.25 | 0.0001  |
| TIME 5  | 37.71099421 | 0.93376736 | 266 | 40.39 | 0.0001  |
| AGE 1   | 38.66100000 | 0.68895774 | 266 | 56.12 | 0.0001  |
| AGE 2   | 35.24200000 | 0.68895774 | 266 | 51.15 | 0.0001  |
| AGE 3   | 32.76700000 | 0.68895774 | 266 | 47.56 | 0.0001  |
| NOISE 1 | 39.69226830 | 0.89132757 | 266 | 44.53 | 0.0001  |
| NOISE 2 | 36.80608879 | 0.89274775 | 266 | 41.23 | 0.0001  |
| NOISE 3 | 35.35302821 | 0.89130480 | 266 | 39.66 | 0.0001  |
| NOISE 4 | 34.12899017 | 0.89502919 | 266 | 38.13 | 0.0001  |
| NOISE 5 | 31.80295787 | 0.89180628 | 266 | 35.66 | 0.0001  |

Some good covariance structures are available in proc mixed.

Variance Components: type = 
$$\operatorname{vc} \sum = \begin{bmatrix} \sigma_1^2 & 0 & 0 & 0 \\ 0 & \sigma_2^2 & 0 & 0 \\ 0 & 0 & \sigma_3^2 & 0 \\ 0 & 0 & 0 & \sigma_4^2 \end{bmatrix}$$

Compound Symmetry: type 
$$\sum \mathbf{c} \mathbf{s} \begin{bmatrix} \sigma^2 + \sigma_1 & \sigma_1 & \sigma_1 & \sigma_1 \\ \sigma_1 & \sigma^2 + \sigma_1 & \sigma_1 & \sigma_1 \\ \sigma_1 & \sigma_1 & \sigma^2 + \sigma_1 & \sigma_1 \\ \sigma_1 & \sigma_1 & \sigma_1 & \sigma^2 + \sigma_1 \end{bmatrix}$$

First order autoregressive: typ
$$\Sigma$$
 =  $\begin{bmatrix} 1 & \rho & \rho^2 & \rho^3 \\ \rho & 1 & \rho & \rho^2 \\ \rho^3 & \rho^2 & \rho & 1 \\ \rho^3 & \rho^2 & \rho & 1 \end{bmatrix}$ 

There are more, including Toeplitz, banded Toeplitz & spatia function of Euclidian distance).